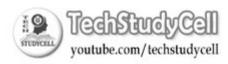

## **DHT11** –Temperature and Humidity Sensor with OLED Display

Pat McMahon V1 18/9/2023.

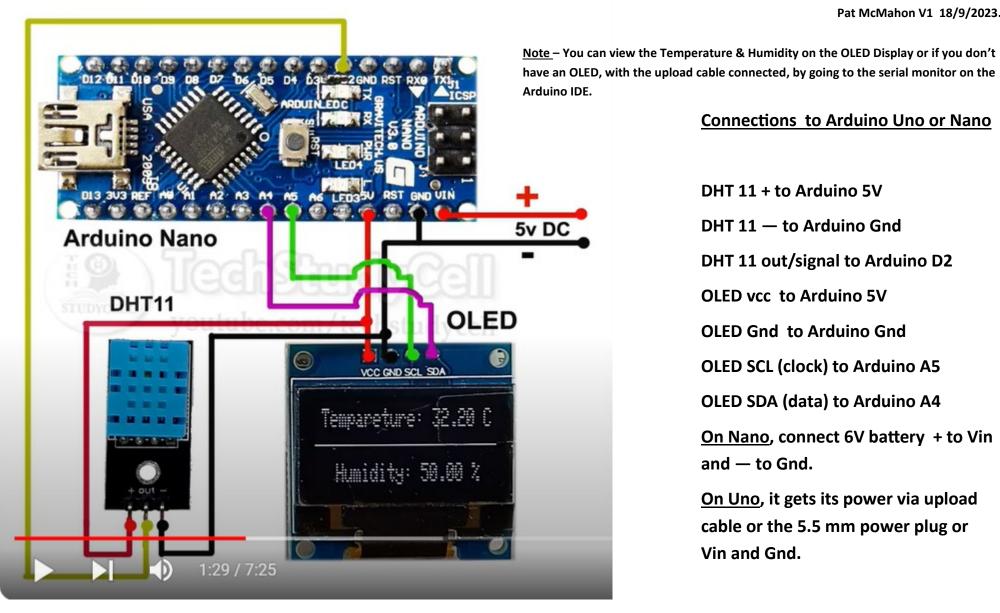

## **Connections to Arduino Uno or Nano**

DHT 11 + to Arduino 5V

DHT 11 — to Arduino Gnd

DHT 11 out/signal to Arduino D2

**OLED vcc to Arduino 5V** 

**OLED Gnd to Arduino Gnd** 

**OLED SCL (clock) to Arduino A5** 

**OLED SDA (data) to Arduino A4** 

On Nano, connect 6V battery + to Vin and — to Gnd.

On Uno, it gets its power via upload cable or the 5.5 mm power plug or Vin and Gnd.